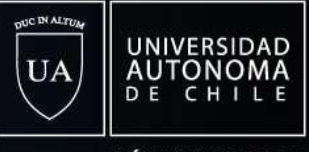

#### **MÁS UNIVERSIDAD**

# VICERRECTORÍA ACADÉMICA

# **INSTRUCTIVO DE USO**

PLATAFORMA DE JERARQUIZACIÓN

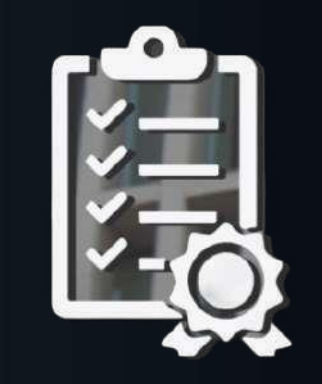

## DIRECCION DE DOCENCIA DE PREGRADO

uautonoma.cl

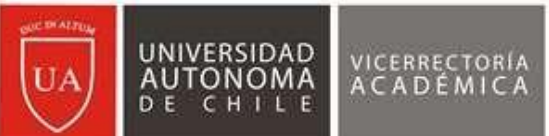

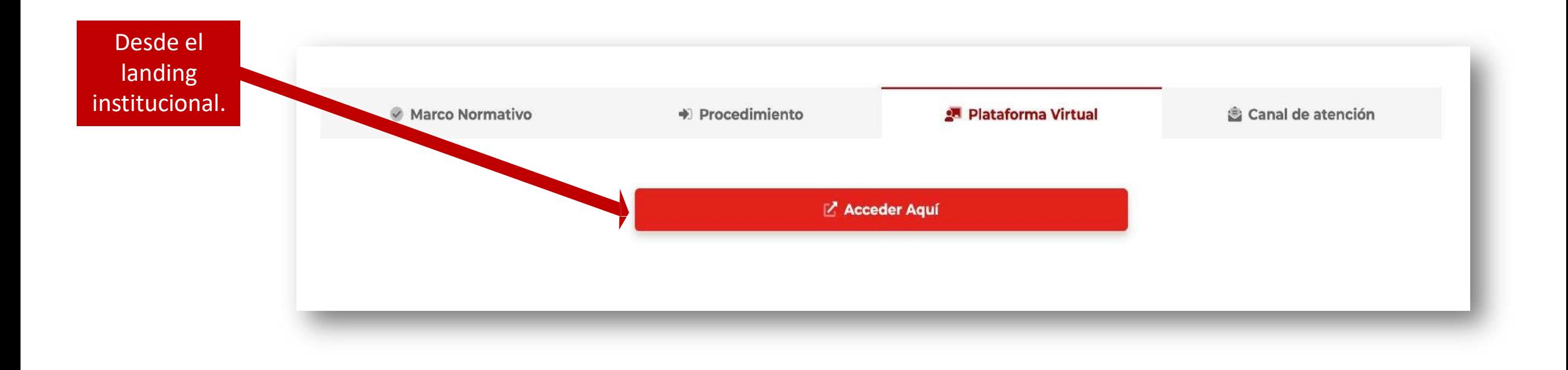

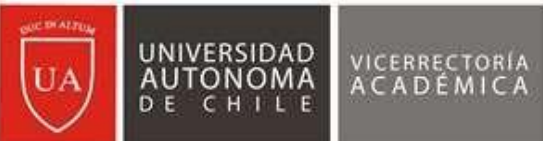

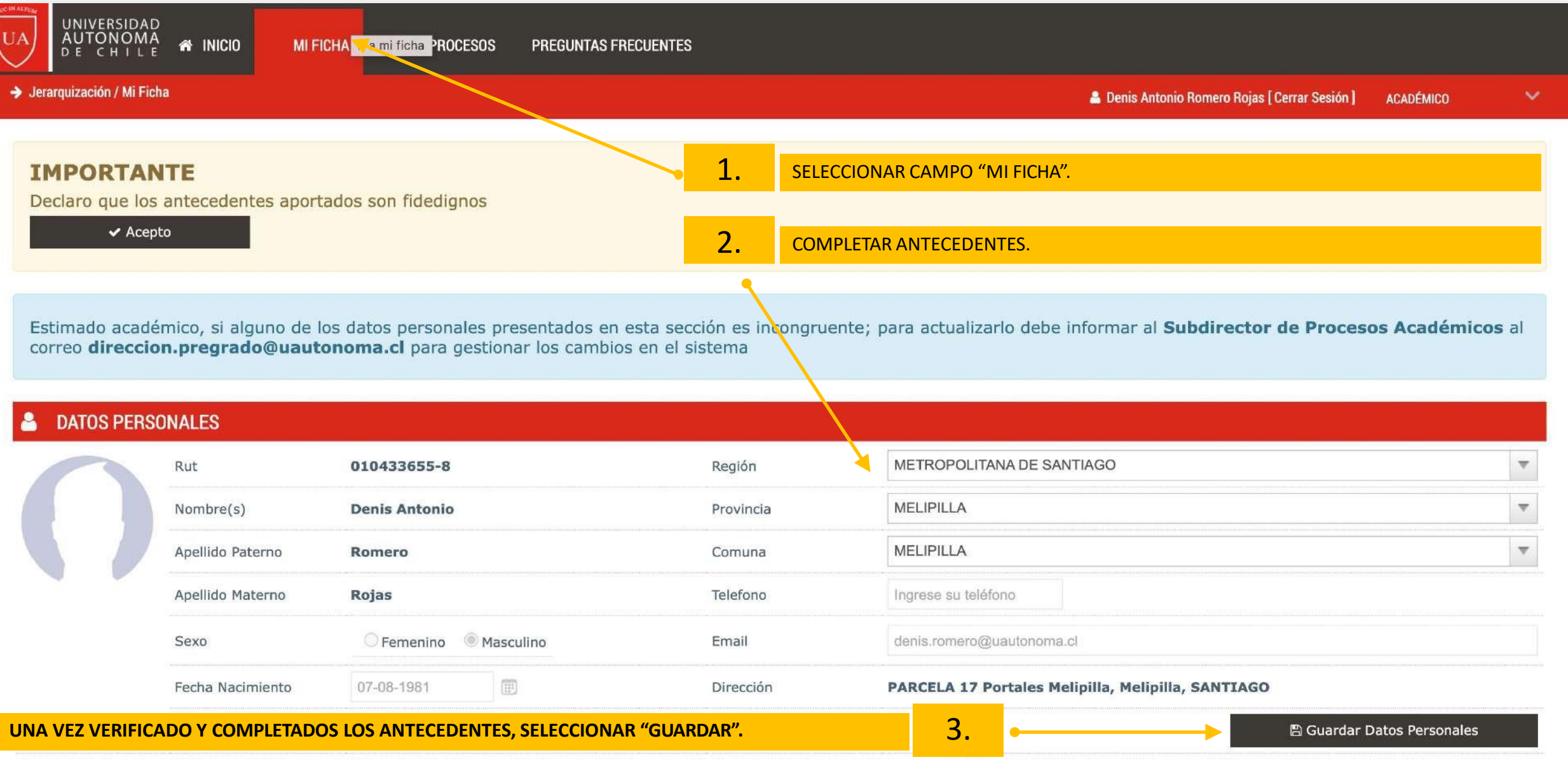

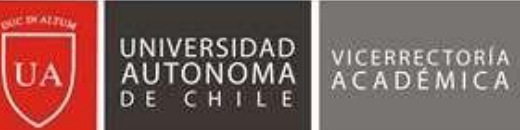

## PASO 3: REGISTRO DE ANTECEDENTES

1. PARA AGREGAR REGISTRO, DEBE SELECCIONAR "+AGREGAR NUEVO REGISTRO"

### **INFORMACIÓN UA - CARGO ACTUAL**

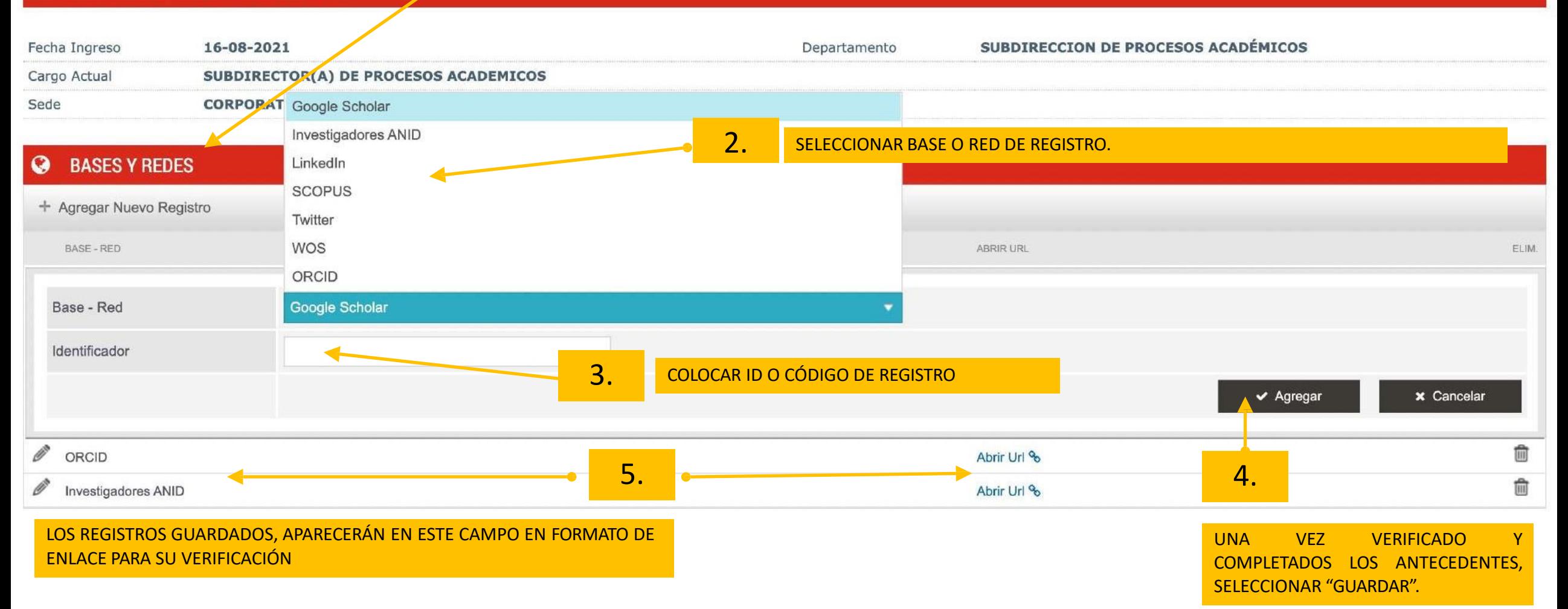

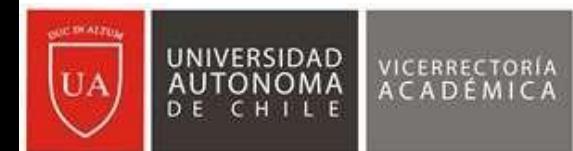

#### 血 **FORMACIÓN ACADÉMICA** + Agregar Nuevo Registro **ESTADO** NIVEL **TITULO INSTITUCIÓN** AÑO OBTENCIÓN DOC.LEGALIZADO VER ELIM.  $\overline{\mathbf{v}}$ Título\* Seleccione Otro Título Magister en Gestión Educacional UNIVERSIDAD AUTONOMA DE CHILE Institución\* **1. COMPLETAR ANTECEDENTES.** Otra Institución Nivel\* **MAGISTER**  $\overline{\mathbf{v}}$ Titulado Estado\*  $\overline{\phantom{a}}$ Año de Obtención\* **2. SELECCIONAR CAMPO "EXAMINAR" PARA BUSCAR <sup>Y</sup> SLECCIONAR DOCUMENTO.**Examinar Documento (pdf, jpg, png) (1MB) Declaro que este documento se encuentra legalizado. \*Legalizado: certificado de grado académico contiene código de verificación o bien debe ser una copia legalizada ante notario. **SELECCIONAR "AGREGAR" PARA GUARDAR ANTECEDENTES <sup>Y</sup> EVIDENCIAS ADJUNTADAS. LOS ANTECEDENTES <sup>Y</sup> EVIDENCIAS SE 3.**  $\vee$  Agregar **x** Cancelar **PODRÁN VERIFICAR EN LA PARTE INFERIOR DE LA SECCIÓN.** 動 偷 **TITULO PROFESIONAL ASISTENTE SOCIAL** UNIVERSIDAD TECNOLOGICA METROPOLITANA 2007 Titulado 偷 MAGISTER EN GESTIÓN Y LIDERAZGO EDUCACIONAL 缸 Titulado **MAGISTER** UNIVERSIDAD NACIONAL ANDRES BELLO 2015 ×

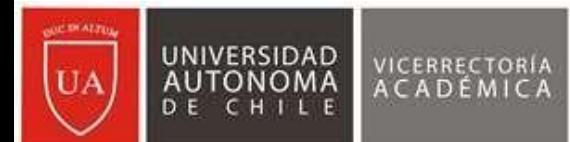

### **IMPORTANTE**

Declaro que los antecedentes aportados son fidedignos

 $\vee$  Acepto

ESTE CAMPO DEBE SELECCIONARSE POR PARTE DEL ACADÉMICO, UNA VEZ REGISTRADOS TODOS LOS ANTECEDENTES Y CARGADO LOS DOCUMENTOS DE RESPALDO.

ESTA VALIDACIÓN PERMITIRÁ CONSIDERAR LOS ANTECEDENTES APORTADOS PARA LAS CONVOCATORIAS Y CONCURSOS QUE ESTABLEZCAN LA VICERRECTORÍA ACADÉMICAPARA LA PROMOCIÓN DE JERAQUÍAS ACADÉMICAS.

**SOLO APLICAR ESTE CAMPO AL FINALIZAR LOS REGISTROS Y RESPALDO DENTRO DEL PLAZO ESTABLECIDO PARA LA CARGA DE ANTECEDENTES.**

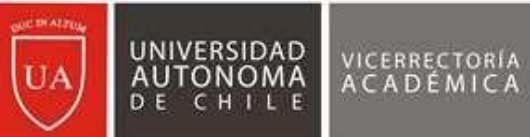

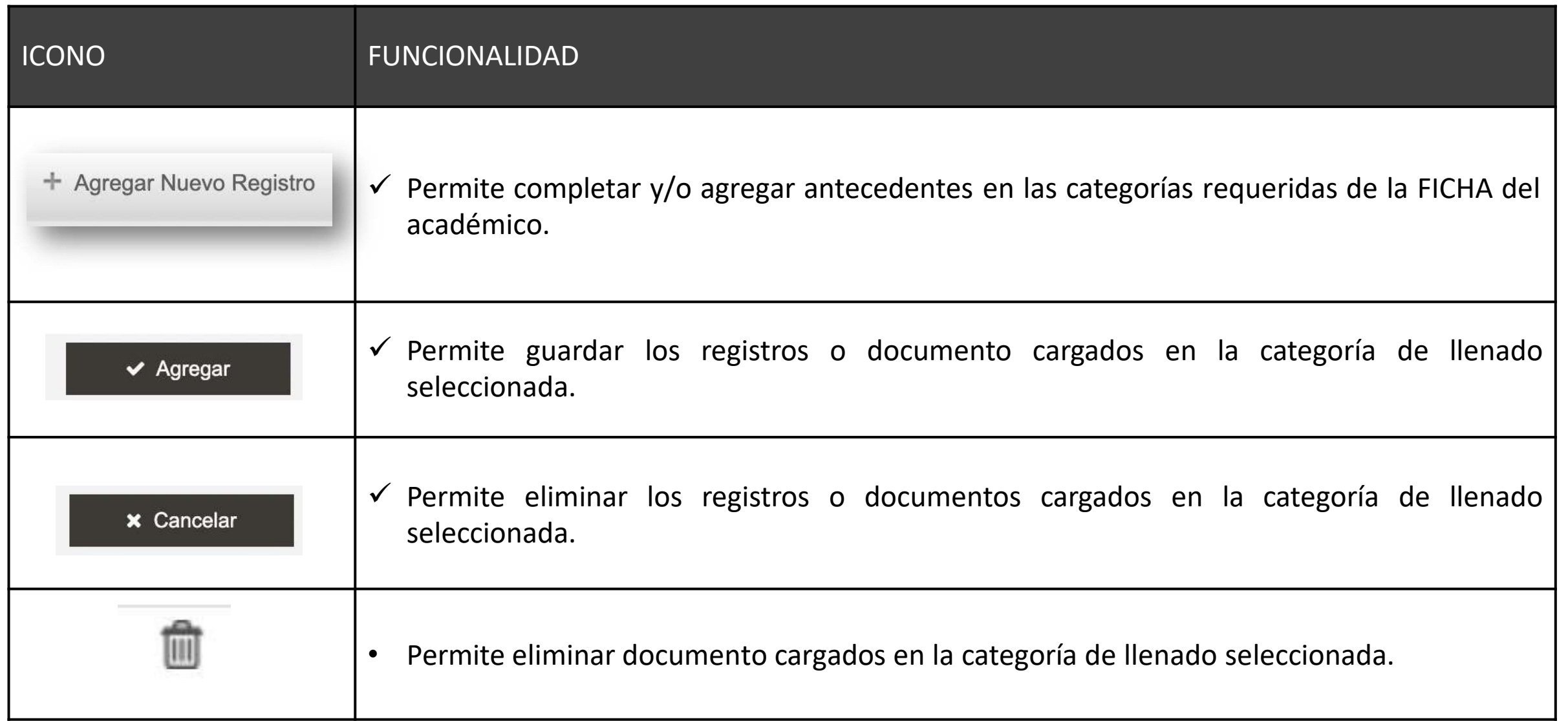

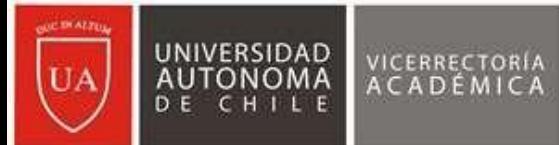

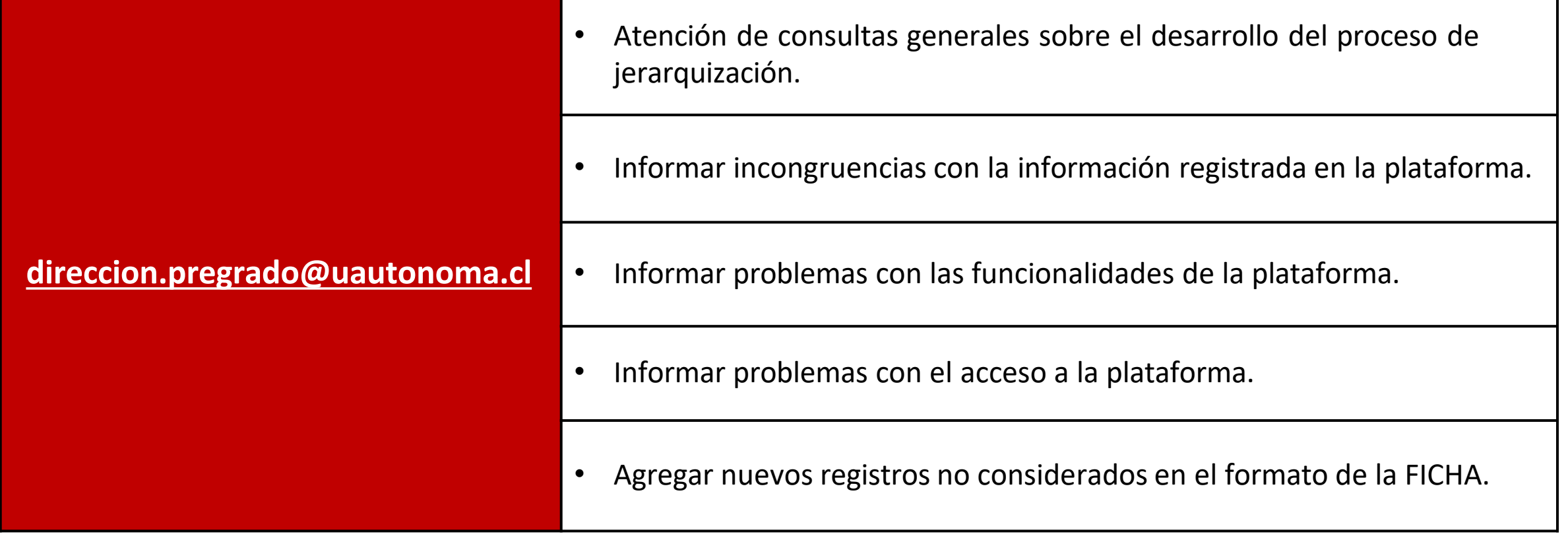